Université de Batna-2-<br>
Master : Energies Renouvelables en Electrotechnique Faculté de Technologie Unité : Méthode Numériques Appliquées et Optimisation

# **TP N°6**

## **Optimisation quadratique (Méthode des moindres carrés)**

### 1. Objectif :

Le but de ce TP est de résoudre un problème d'optimisation quadratique en l'absence de contraintes. La méthode à utiliser est celle des moindres carrés : Least Square Method (LSM).

### 2. Droite des moindres carrés :

Soit un nuage de points $(x_i; y_i)$ ,  $i=1,..,n$  obtenu par mesures, comme le montre la figure ci-contre. Le problème est de déterminer l'équation de la droite (le modèle) représentative de l'évolution du nuage de points :

$$
y = \hat{a}x + \hat{b} = \begin{bmatrix} x & 1 \end{bmatrix} \begin{bmatrix} \hat{a} \\ \hat{b} \end{bmatrix} = X.\Theta
$$

Pour l'ensemble des mesures  $(x_i; y_i)$ , on écrit :

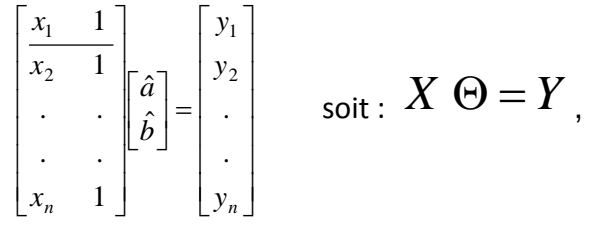

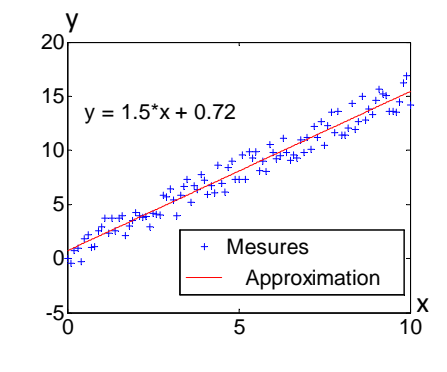

et le problème revient à minimiser la somme des erreurs quadratique (la fonction objective) :

$$
J = \frac{1}{2} \sum_{i=1}^{n} \left[ y_i - (\hat{a}x_i + \hat{b}) \right]^2
$$

soit en annulant les composantes du gradient de *J* /  $(\hat{a}; \hat{b})$  :  $\frac{\partial J}{\partial \hat{a}} = 0$  $\frac{J}{\hat{a}} = 0$  et  $\frac{\partial J}{\partial \hat{b}} = 0$ *b*  $\frac{J}{\hat{J}} = 0$ , on obtient :

$$
\begin{cases}\n\hat{a} = \frac{\frac{1}{n}\sum_{i=1}^{n}x_{i}y_{i} - \frac{1}{n}\sum_{i=1}^{n}x_{i} \cdot \frac{1}{n}\sum_{i=1}^{n}y_{i}}{\frac{1}{n}\sum_{i=1}^{n}x_{i}y_{i} - \frac{1}{n}\sum_{i=1}^{n}x_{i} \cdot \sum_{i=1}^{n}y_{i}} \\
\frac{1}{n}\sum_{i=1}^{n}x_{i}^{2} - \left(\frac{1}{n}\sum_{i=1}^{n}x_{i}\right)^{2} & \sum_{i=1}^{n}x_{i}^{2} - \frac{1}{n}\left(\sum_{i=1}^{n}x_{i}\right)^{2} \\
\hat{b} = \frac{1}{n}\sum_{i=1}^{n}y_{i} - \hat{a} \cdot \frac{1}{n}\sum_{i=1}^{n}x_{i} = \frac{1}{n}\left(\sum_{i=1}^{n}y_{i} - \hat{a} \cdot \sum_{i=1}^{n}x_{i}\right)\n\end{cases}
$$

La minimisation du critère *J* peut mener aussi à résoudre le système d'équations linéaires :

$$
X^T X \Theta = X^T Y
$$

3. « Polynôme » des moindres carrés :

Dans le cas où l'on n'arrive pas à approcher correctement le nuage de points par la droite, extension est faite au polynôme :  $p(x) = a_k x^k + a_{k-1} x^{k-1} + \dots + a_1 x + a_0$ , la droite en est un cas particulier pour k=1.

#### 4. Travail demandé

4.1 - Ecrire un programme Matlab pour générer un nuage de points  $(x_i; y_i)$  proche d'une droite.

- Déterminer de *trois* manières différentes les paramètres  $\hat{a}$  et  $\hat{b}$  de la droite modèle.

- 4.2 Ecrire un programme Matlab pour générer un nuage de points  $(x_i; y_i)$  proche d'une parabole.
	- Déterminer les paramètres  $\hat{a}_2$ ,  $\hat{a}_1$  et  $\hat{a}_0$  de la parabole modèle en uilisant  $X^T X \Theta = X^T Y$